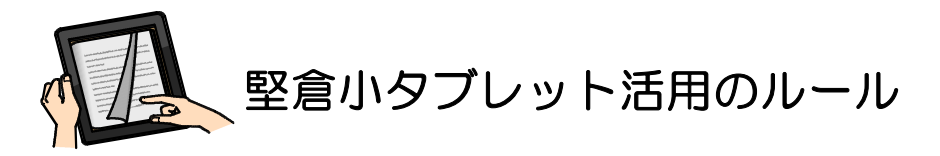

Ъ

タブレットは,みなさんの学びを豊かにしてくれるとても便利な道具です。一人ひとりがルールを守り 『安心・安全・快適』に活用して,学びを深めていきましょう。

## 1 目的

このタブレットは,学校で認められた学習だけに使います。

## 2 学校で認められた学習とは

- (1)学校での授業で使う場合
- (2) 校外学習で出かけたときに使う場合
- (3)家庭学習で使う場合

## 3 使用するときに気をつけること

- (1)学校が定めた,学校や校外,家庭で使います。
- 、し、チームにし、テースに入れてランドセルにしまっておきます。<br>(2)登下校では,ケースに入れてランドセルにしまっておきます。
- (3)持って歩くときは,走ったり,地面や高いところにおきっぱなしにしません。
- (4)次のようなところに,おかないでください。
	- ① 湿気が多いところにおかない。
		- ② 水でぬれそうなところにおかない。
		- ③ 日当たりがよいところにおかない。
		- ④ ストーブの近くにおかない。
- (5)タブレットの画面は,指やタブレット専用のタッチペンだけでふれます。つぎのようなことは危険 なので絶対にしないようにしましょう。
	- ① えんぴつやペンのとがった部分でふれない。
	- ② ペンなどで落書きをしない。
	- ③ 磁石を近づけない。
	- ④ よごれた手でさわらない。
- (6)家庭で使うとき,つぎのことに気をつけましょう。
	- ① 長い時間使用しない。長くなるときは,休けい時間をいれる。
	- ② 夜おそくに使わないようにする。\*脳を休めるため,ねる30分前は使わない。
	- ③ 自宅でたっぷり充電してから学校に持ってくる。
	- ④ ドングル(貸出用ルーター)は,1カ月の使用時間がかぎられているので気をつける。

## 4 安全に使用するために

- (1)指示されたウェブサイトやアプリだけにアクセスします。
- (2) 個人情報を守りましょう。
	- ① 自分のタブレットを他の人に使わせない。
	- ② 自分の『ID』を他の人に教えない。
	- ③ 自分や他の人の個人情報(名前,住所,電話番号,誕生日など)はインターネット上に書き込 まない。
	- ④ 他の人を傷つけたり,いやな思いにさせたりすることを絶対に書き込まない。
- (3)カメラでのさつえいに気をつけましょう。
	- ① 指示があったときだけ使う。
	- ② 他の人をさつえいするときは,必ず許可をもらってからさつえいする。
	- ③ さつえいした写真は,インターネットに絶対に上げない。
- (4)データの保存に気をつけましょう。
	- ① つくったデータやインターネットから取り込んだデータは,指示に従って保存する。
- (5)設定の変更をしないようにしましょう。
	- ① デスクトップのアイコンの位置,背景(壁紙),色などの設定は勝手に変更しない。<br>② <sup>勝手にアプリを削除しない。</sup>
	- ② 勝手にアプリを削除しない。
	- ③ 画面を見やすくするために,画面の明るさの設定を変更してもいい。
- 5 トラブルが起こったら
- (1)再起動しても,タブレットやインターネットが元にもどらないときは学校に連絡しましょう。 TEL 学校 48-0029(午前7時30分~午後5時30分)
- (2)わざと設定を変更して修理が必要になったり,乱暴にあつかってこわしたりした場合,その費用を 家庭で負担していただくことがあります。
- (3)目的以外に使用した場合や『活用のルール』が守れないときは,タブレットを使えなくなります。